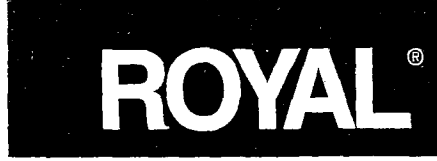

Royal Alpha-585

## 585 ex Cash Management System

apha

## **Instruction Manual**

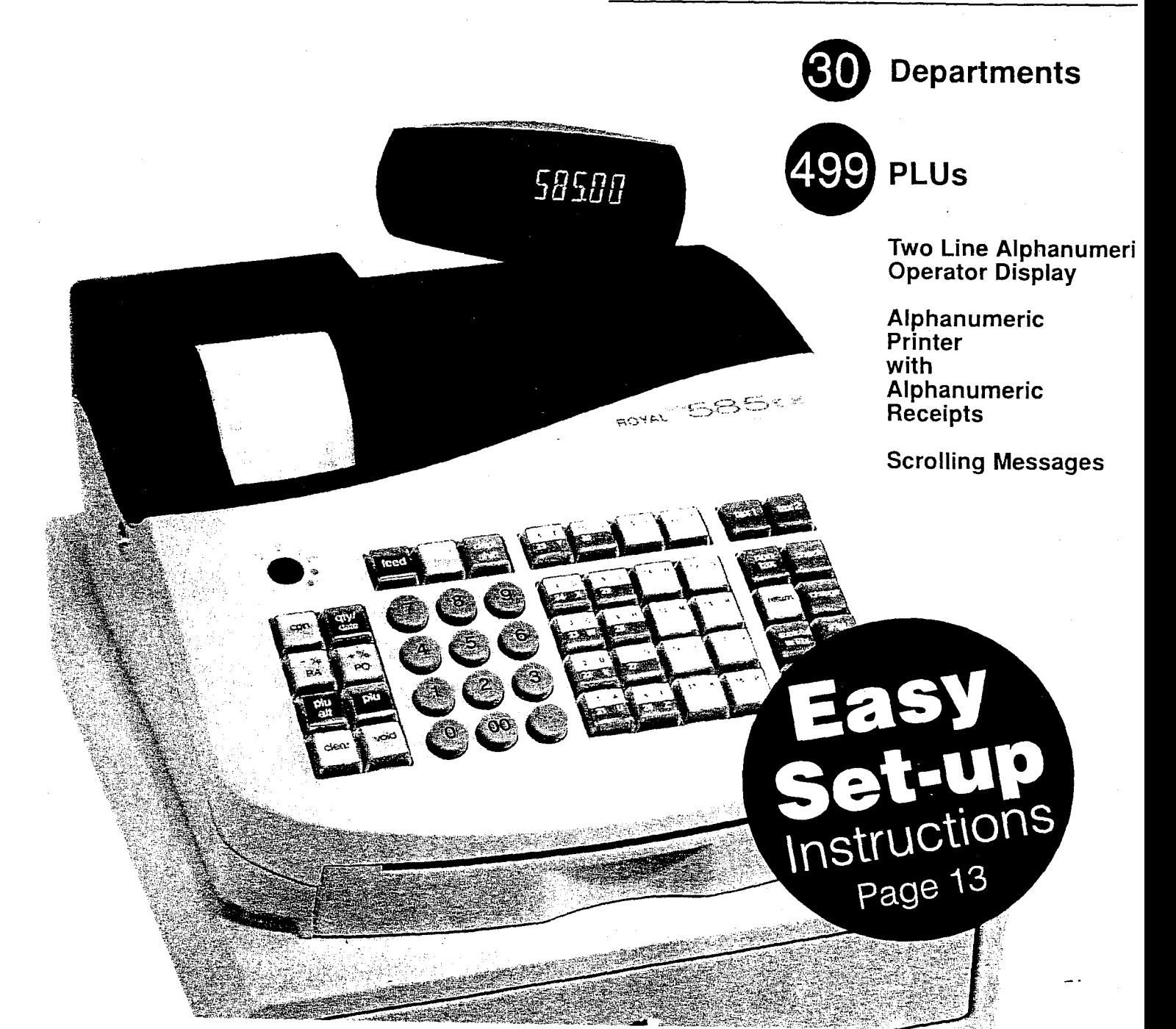

## TABLE OF CONTENTS

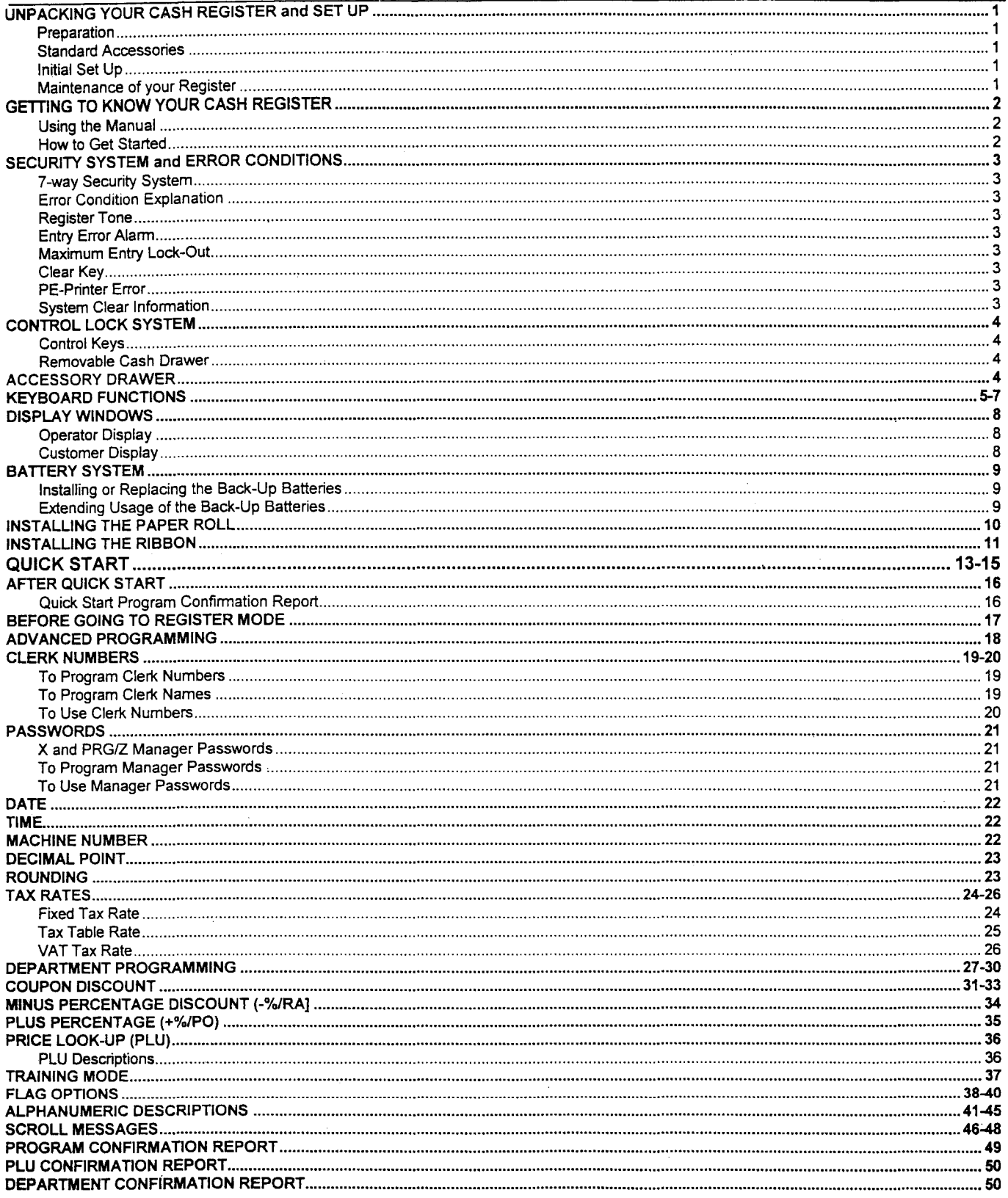

 $\bar{1}$ 

## (Continued) TABLE OF CONTENTS

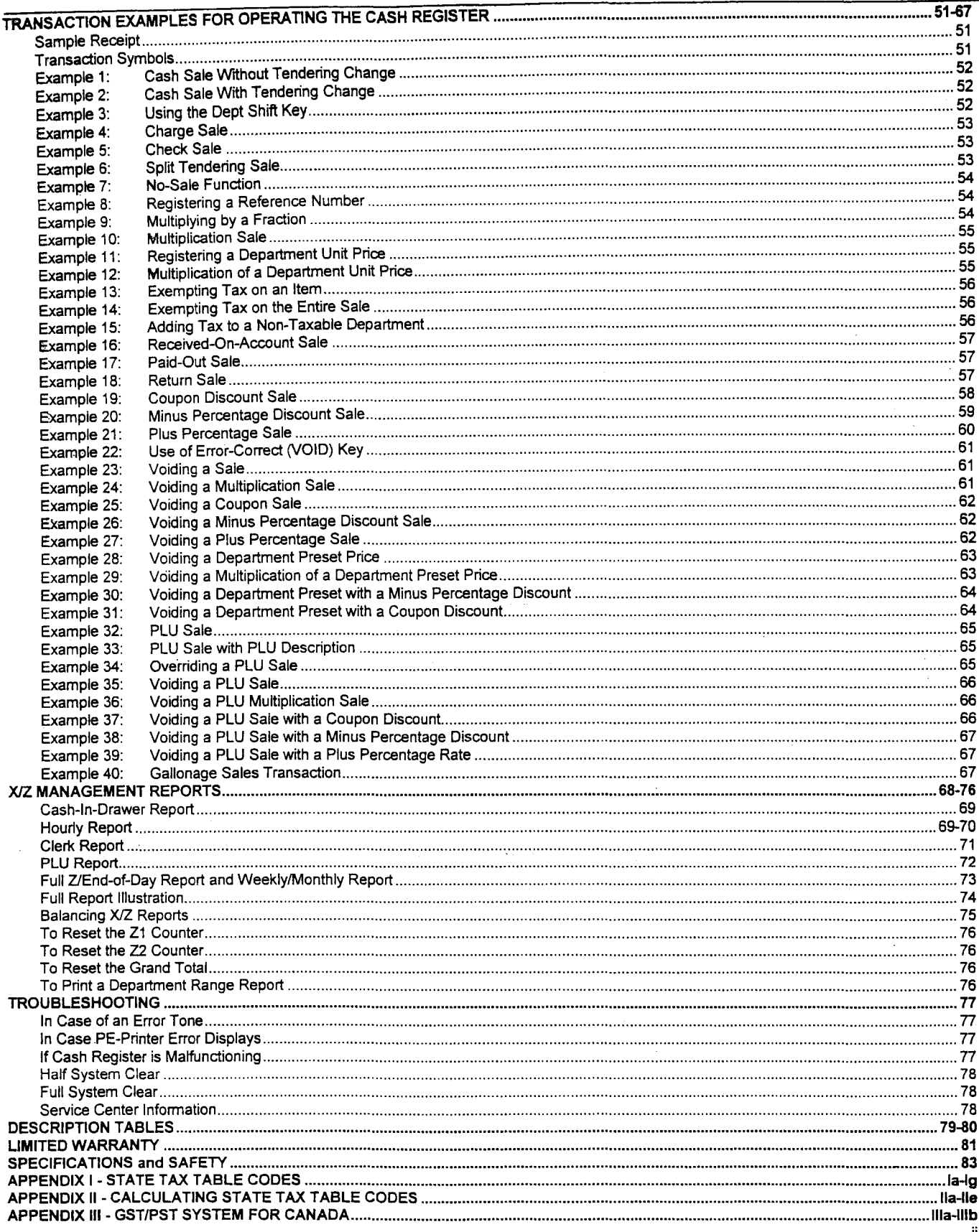

This is a "Table of Contents preview" for quality assurance

The full manual can be purchased from our store: https://the-checkout-tech.com/manuals/Royal/Alpha-585cx user programming manual.ht

And our free Online Keysheet maker: https://the-checkout-tech.com/Cash-Register-Keysheet-Creator/

HTTPS://THE-CHECKOUT-TECH.COM